# **Papel movimentador**

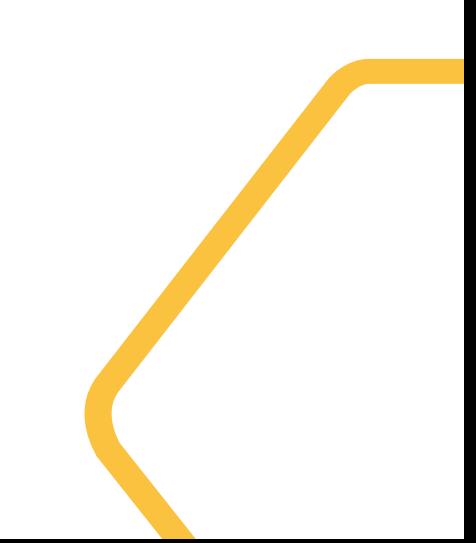

## **Gestão de usuários - Extrato Papel de movimentador**

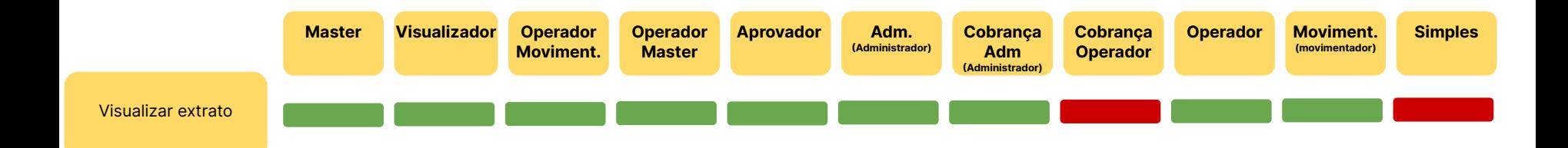

## **Gestão de usuários - PIX Papel de movimentador**

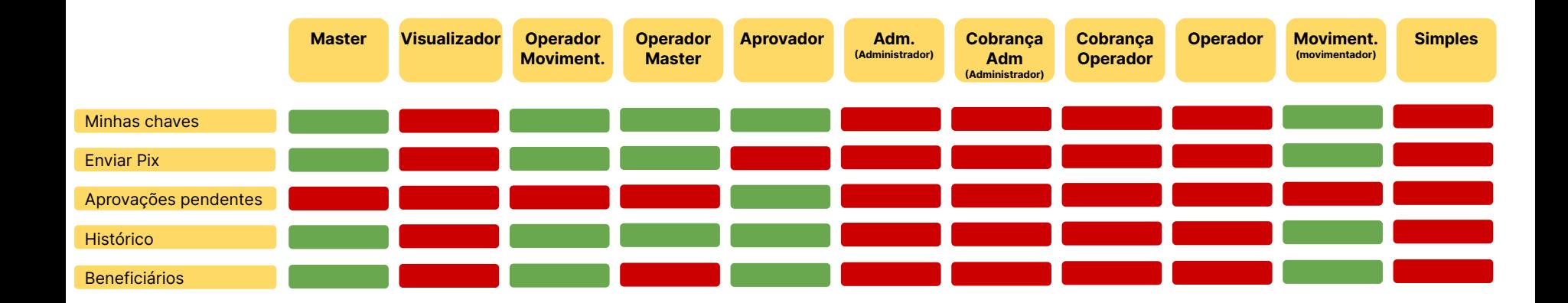

## **Gestão de usuários - Transferências Papel de movimentador**

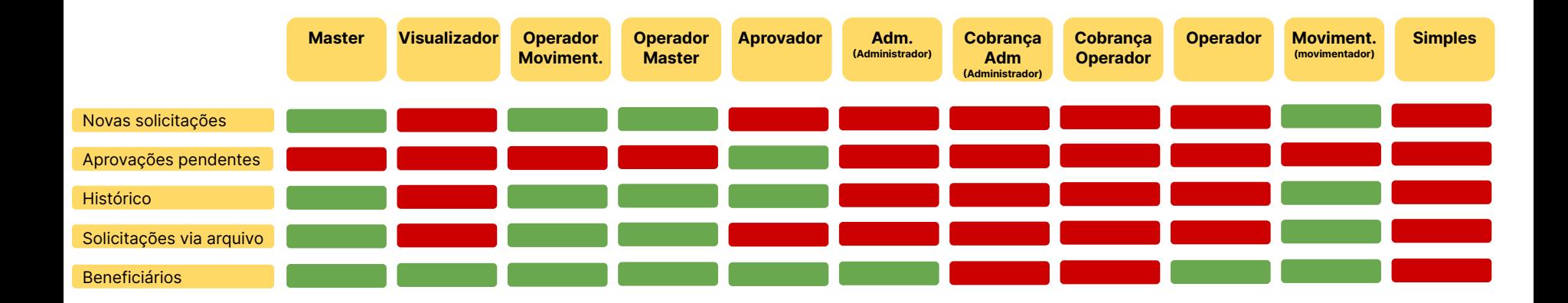

## **Gestão de usuários - Pagamentos Papel de movimentador**

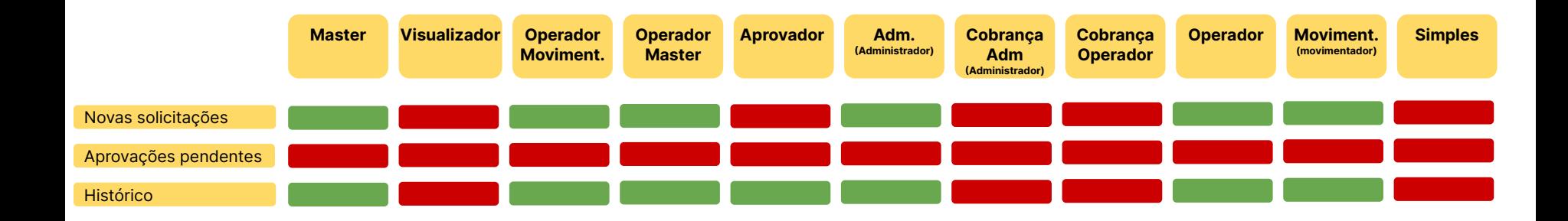

## **Gestão de usuários - Cobrança Papel de movimentador**

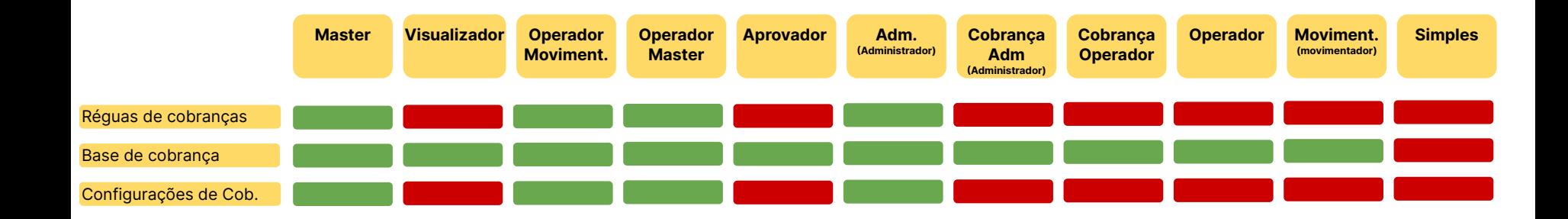

## **Gestão de usuários - Gestão de Titularidade | Cedente Papel de movimentador**

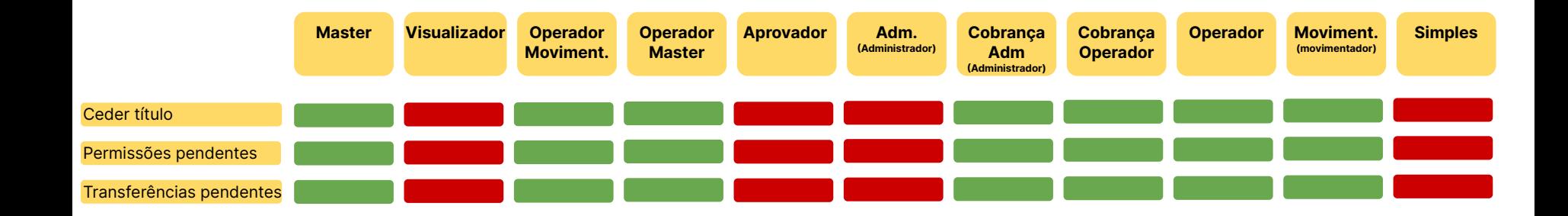

#### **Gestão de usuários - Gestão de Titularidade | Credor Papel de movimentador**

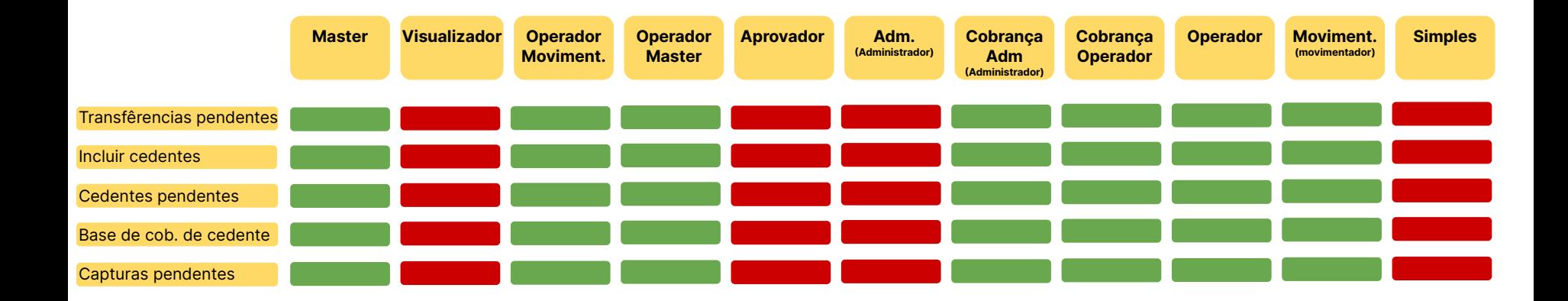

## **Gestão de usuários - Pagadores Papel de movimentador**

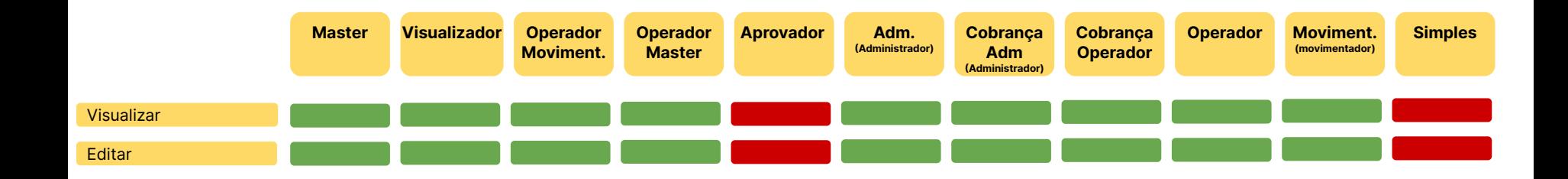

## **Gestão de usuários - CCB Papel de movimentador**

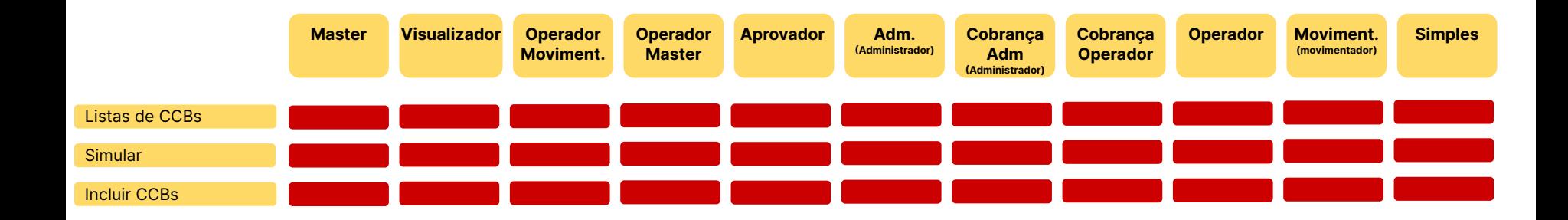

## **Gestão de usuários - Relatórios Papel de movimentador**

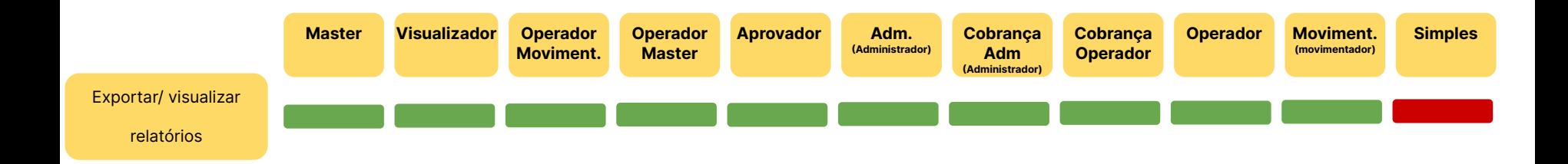

## **Gestão de usuários - Conta Papel de movimentador**

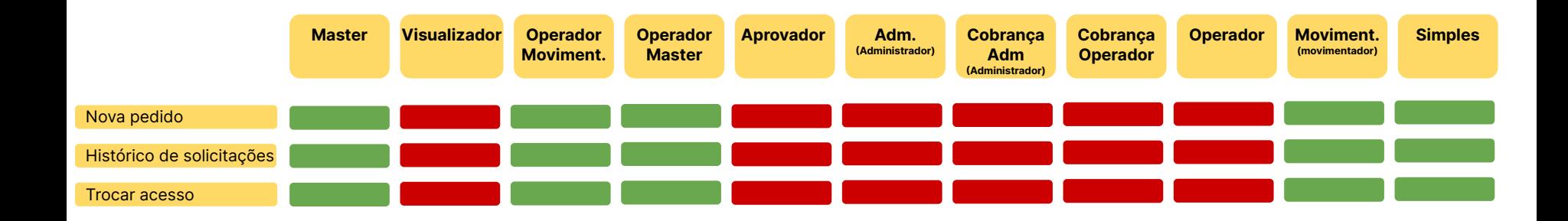

## **Gestão de usuários - Faturamento Papel de movimentador**

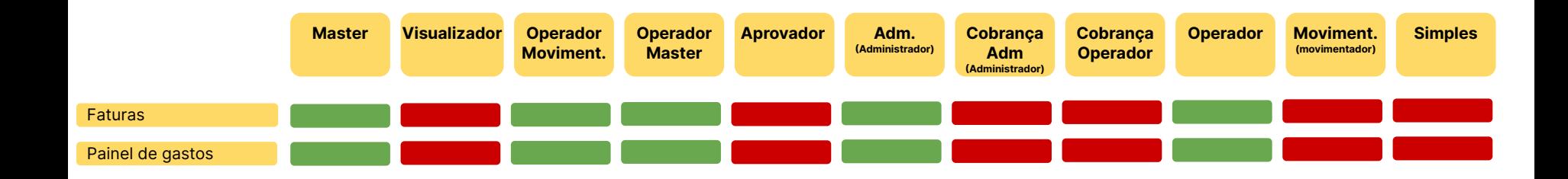

## **Gestão de usuários - Configurações Papel de movimentador**

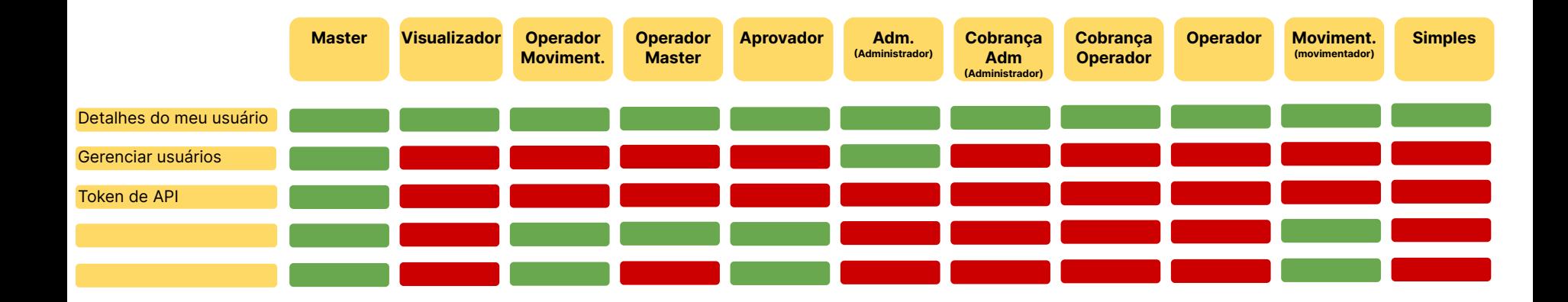